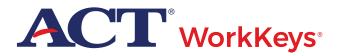

# **NATIONAL TESTING - ONLINE** ACT WorkKeys Test Coordinator Checklist

Resources to complete tasks can be found on your ACT-hosted webpage.

#### STEP 1: ORIENTATION

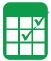

### 1. Learn about Test Formats and Policies

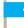

- a. Read What's New to find out what has changed since the last time you may have tested with us.
- b. Read the administration manual (found under Step 5) for ACT WorkKeys policies.

## lacktriangle 2. Select Test Staff and Set Up Accounts $oldsymbol{lack}$

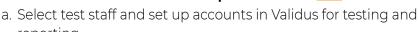

#### STEP 2: CONFIGURATION

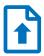

# 1. Complete Online Site Readiness 🗥

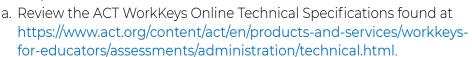

b. Complete a TAO System Check.

reporting.

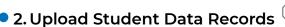

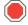

a. Create examinee accounts and group registrations using Batch Load in Validus.

### **STEP 3:** ACCOMMODATION

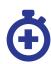

## 1. Learn about Accessibility Supports

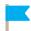

a. Read about the accommodations and supports available to examinees.

## 🕨 2. Arrange for Accommodations and/or EL Supports 🔼

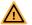

a. Identify examinees who qualify to test with accommodations and/or EL supports and arrange testing.

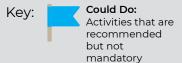

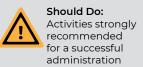

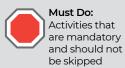

### STEP 4: PREPARATION

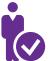

## 🕨 1. Provide Examinees Test Prep Information 🛕

a. Information can be found at https://www.act.org/content/act/en/ products-and-services/workkeys-for-job-seekers/preparation.html.

# 2. Prepare Your Facility, Staff, and Test Materials

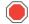

- a. Select your test rooms using ACT guidelines.
- b. Schedule a training session for your staff using the Training Session Outline in your WorkKeys Administration Manual.

#### STEP 5: **ADMINISTRATION**

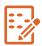

### 1. Administer the Test

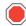

- a. Administer the test and complete all applicable test administration
- b. Provide an Instant Score Report to the examinee after testing is finished.

#### STEP 6:

TRANSPORTATION

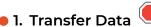

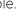

a. Submit irregularity reports online, if applicable.

### **STEP 7:** INTERPRETATION

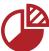

# 1. Access and Understand Score Reports 🗘

a. View your reports in the Online Reports Portal.

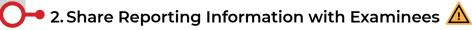

a. Information can be found at https://www.act.org/content/dam/ act/unsecured/documents/pdfs/HowtoUse-YourWorkKeysResults-National.pdf.

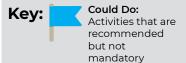

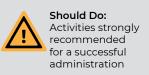

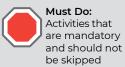